**we recommend using Memorex CD & DVD blank disc media. Precautions for Transportation**  Before transporting the device, always use the original box. If the device is

**Note: For optimum per** 

transported without adequate packing, it may cause the device to malfunction or get damaged. **Copyrights**  • When recording or copying CD or DVD

discs, use proper care to avoid infringing on copywrite-protected material.

circumstances to make copies of music,

• It may be illegal in certain movies, or software discs. • This drive will not copy most DVD

movies due to the movie disc containing • To eject the disc manually due to power

copy protection technology. off or drive tray failure, use a small pin or paper clip as a tool. Insert the pin into the

manual eject hole on the drive front panel

and push gently. Frequent use will lead to

provoquera un mauvais fonction

drive malfunction. • Firmware updates may be available for this DVD Recorder can be found at nemorex.com, click on 'support', click 'Download Software' and choose your hardware type.

**Remarque : Pour obtenir une performance optim recommandons l'utilisation de disques CD et DVD vierges** 

**Memorex.** 

d'auteur.

de disques CD ou DVD, éviter de porter atteinte au matériel protégé par des droits • Dans certaines circonstances, il peut être illégal d'effectuer des copies de disques de musique, de films ou de

logiciels.

**Précautions relatives au transport**  Toujours utiliser la boîte d'origine pour transporter l'appareil. Si l'appareil est transporté sans emballage adéquat, cela peut provoquer un dysfonctionnement de l'appareil ou l'endommager. **Droits d'auteur**  • Lors de l'enregistrement ou de la copie **Precauciones de transporte**  Antes de transportar el dispositivo, siempre utilice la caja original. Si el adecuado, puede causar que el dispositivo no funcione o se dañe.

• Utiliser une petite tige ou un trombone comme outil pour éjecter manuellement le disque à la suite d'une perte d'alimentation ou d'une panne du plateau du graveur. Insérer la tige dans le trou d'éjection manuelle sur le panneau avant du graveur et la pousser doucement. Une utilisation fréquente de cette technique

graveur.

• Des mises à jour du micrologiciel peuvent être disponibles pour ce graveur

DVD et se trouvent à l'adresse www.memorex.com. Cliquer sur « support », puis sur « Download Software » et choisissez le type de matériel.

**Nota: Para un desempeño óptimo, recomendamos usar discos CD y**   $\alpha = \alpha = \alpha = 0$ 

**DVD Memorex vírgenes.** 

• Ce graveur ne peut copier la plupart des pequeño o un sujetador de papel como herramienta. Inserte el alfiler en el orificio

films sur DVD étant donné que ces disques comportent une technologie de protection contre la copie. de expulsión manual del panel frontal de la unidad y empuje con suavidad. El uso frecuente conllevará al mal funcionamiento de la unidad.

dispositivo se transporta sin el empaque

**Derechos reservados** 

• Cuando grabe o copie discos CD o DVD, tenga cuidado para evitar infringir material protegido con derechos reservados. • Podría ser ilegal en ciertas circunstancias hacer copias de discos de música, películas o software. • Esta unidad no copiará la mayoría de las

películas en DVD debido a que los discos de películas contienen tecnología de protección contra copias.

• Para extraer el disco de manera manual debido a la falta de corriente o a una falla de la bandeja de la unidad, use un alfiler

 $\alpha = \alpha = \alpha$  .

• Las actualizaciones de firmware están disponibles para esta grabadora de DVD en el sitio www.memorex.com, pulse en "support" (soporte), pulse en "Download Software" (Descarga de software) y elija

su tipo de hardware.

*- Vérifier que le volume du système n'est pas réglé au niveau minimum. - Vérifier que le volume du graveur n'est pas réglé au niveau minimum. - Si le son en mode lecture est inaudible dans les écouteurs ou les haut-parleurs externes raccordés à l'ordinateur, s'assurer que le câble audio est bien connecté au graveu* 

**insertion** 

**Impossible de lire les** 

#### **Le disque est éjecté après son El disco se expulsa después de insertarlo.**

ed when you have a cable select system in place

*- Consulter la rubrique Le disque est* 

*perpendiculairement, du centre vers* 

*sont bien adaptés pour cette* 

*- Si un disque particulier est éjecté, endommagé ou déformé. Si tous les contacter sans frais le Service à la clientèle au 1-877-474-8548,du lundi au vendredi, de 9 h à 18 h, HNP ou hasta la orilla del disco.*  • ¿La unidad acepta otros discos (CD de audio, CD-ROM, CD-R vírgenes, etc.)? *- Si un disco específico se expulsa, el disco puede estar dañado o deformado. Si todos los discos se expulsan, contacte a soporte técnico gratuitamente al 1-877-474-8548, L-V, 9 am-6 pm Hora del Pacífico, o contacte la tienda donde lo adquirió.* 

*d'un disque particulier, les données* 

• ¿El disco está colocado en forma correcta (horizontalmente) en la bandeja del disco? *- Coloque el disco en la forma adecuada y cierre la bandeja del disco.*  • ¿El disco tiene polvo o está sucio? *- Retire el polvo o la suciedad del disco usando aire comprimido o un paño suave seco. Para evitar que los discos se dañen, limpie la parte inferior del disco con gentileza,* 

> **No se pueden leer los datos de un disco.**  • ¿El disco se expulsa sin ningún commando? *- Lea "El disco se extrae después de insertarlo".*

• ¿El disco es utilizable con la unidad? *- Asegúrese de que el disco sea compatible con la unidad.*  • ¿El disco tiene polvo o está sucio? *- Retire el polvo o la suciedad del* 

*disco usando aire comprimido o un paño suave seco. Para evitar que los discos se dañen, limpie la parte inferior del disco con gentileza, perpendicularmente desde el centro a la orilla del disco. Los productos Air Duster y OptiCloth de Memorex son excelentes para esta aplicación.* 

*perpendicularmente desde el centro inaudible, be sure that the audio cable is properly connected to the drive and the sound card. If the sound card has more than one audio input jack, connect the audio cable to the other input jack. - Make sure the digital/analog setting is correct in Windows* 

• ¿Se pueden leer los datos de otros discos (CD de audio, CD-ROM,

 etc.)? *- Si no puede leer ningún dato de un disco específico, los datos podrían estar escritos en un formato que la unidad no puede reconocer, o el disco podría estar dañado o deformado. Tome en cuenta que no se pueden leer datos de un disco* 

*virgen.* 

**The playback of an audio CD (CD-DA) is inaudible.**  *- Check that the system volume is not set to the minimum level. - Check that the drive volume is not set to the minimum level. - If the playback audio from headphones or external speakers connected to the computer is* 

 *media player. Analog is recommended.* **Is more than one CD/DVD writing software installed on your computer?**  *- Installing more than one writing software on a computer may cause instability of operation. Writing software must support the drive in order to recognize the drive. Contact the manufacturer of your CD/DVD writing software to see* 

*whether the software supports the drive.* **Need More Assistance?**  a. Visit web site at

http://www.memorex.com,

 and click "Support" b. E-mail our Tech Support at techsupport@memorex.com.

c. Call Toll Free at (877)

 is-it-live [474-8548]. Technicians are available M-F 9-6 p.m. P.S.T.

### **La lecture d'un CD audio (CD-DA) est inaudible.**

*- S'assurer que le paramètre* 

## *et à la carte de son. Si la carte de son comporte plus d'une prise d'entrée du son, connecter le câble audio à l'autre prise d'entrée. numérique/analogique est correct dans le Media Player de Windows. Il est recommandé d'utiliser le paramètre analogique.*  **Y a-t-il plus d'un logiciel DVD installé sur l'ordinateur?**  *- L'installation de plus d'un logiciel*

# **d'écriture de disque CD ou**

*d'écriture sur un ordinateur peut provoquer une instabilité de fonctionnement. Le logiciel d'écriture doit prendre en charge le graveur pour pouvoir reconnaître ce dernier. Contacter le fabricant du logiciel d'écriture de disque Cd ou DVD pour savoir si le logiciel prend* 

*le graveur en charge.* **Une aide supplémentaire** 

## **est-elle nécessaire?**

a. Visiter le site Web à l'adresse http://www.memorex.com et cliquer sur « Support ». b. Envoyer un courriel à l'Assistance technique à

l'adresse

 techsupport@memorex.com. c. Appeler sans frais au

 numéro (877) is-it-live [474-8548]. Les techniciens sont à votre

 disposition, du lundi au vendredi, de 9 h à 18 h, HNP. **La reproducción de un CD de audio (CD-DA) es inaudible.** 

*- Verifique que el volumen del sistema no esté puesto en el nivel mínimo. - Verifique que el volumen de la unidad no esté puesto en el nivel mínimo. externos conectados a la computadora es inaudible,* 

*- Si la reproducción de audio desde* 

devices. This equipment generates/uses radio frequencies and, if not installed and used according to the instructions found in the users manual, may cause interference harmful to the operation of other electronic devices. Compliance with FCC regulations does not guarantee that interference will not occur in all installations. If this product<br>is found to be the source of interference, whi

### *los audífonos o los altavoces asegúrese de que el cable de audio esté bien conectado a la unidad y a la tarjeta de sonido. Si la tarjeta de sonido tiene más de una toma de entrada de audio, conecte el cable de audio a la otra toma de entrada. - Asegúrese de que la configuración digital/análoga sea la correcta en Windows Media Player. Se recomienda la configuración*

# *análoga.*  **¿Hay más de un software de**

**escritura de CD/DVD** 

# **instalado en su computadora?**

*- Instalar más de un software de escritura en una computadora puede causar inestabilidad en la operación. El software de escritura de reconocerla. Contacte al software soporta la unidad.*

 *debe soportar la unidad con el fin fabricante de su software de escritura de CD/DVD para ver si el* 

**¿Necesita más ayuda?**  a. Visite el sitio web

 http://www.memorex.com, y pulse en "Support" (Soporte)

b. Envíe un correo electrónico a nuestro Soporte Técnico a techsupport@memorex.com.

c. Llame sin cargo al (877) is-it-live [474-8548]. Los técnicos están disponibles de L-V de 9-6 p.m. P.S.T.

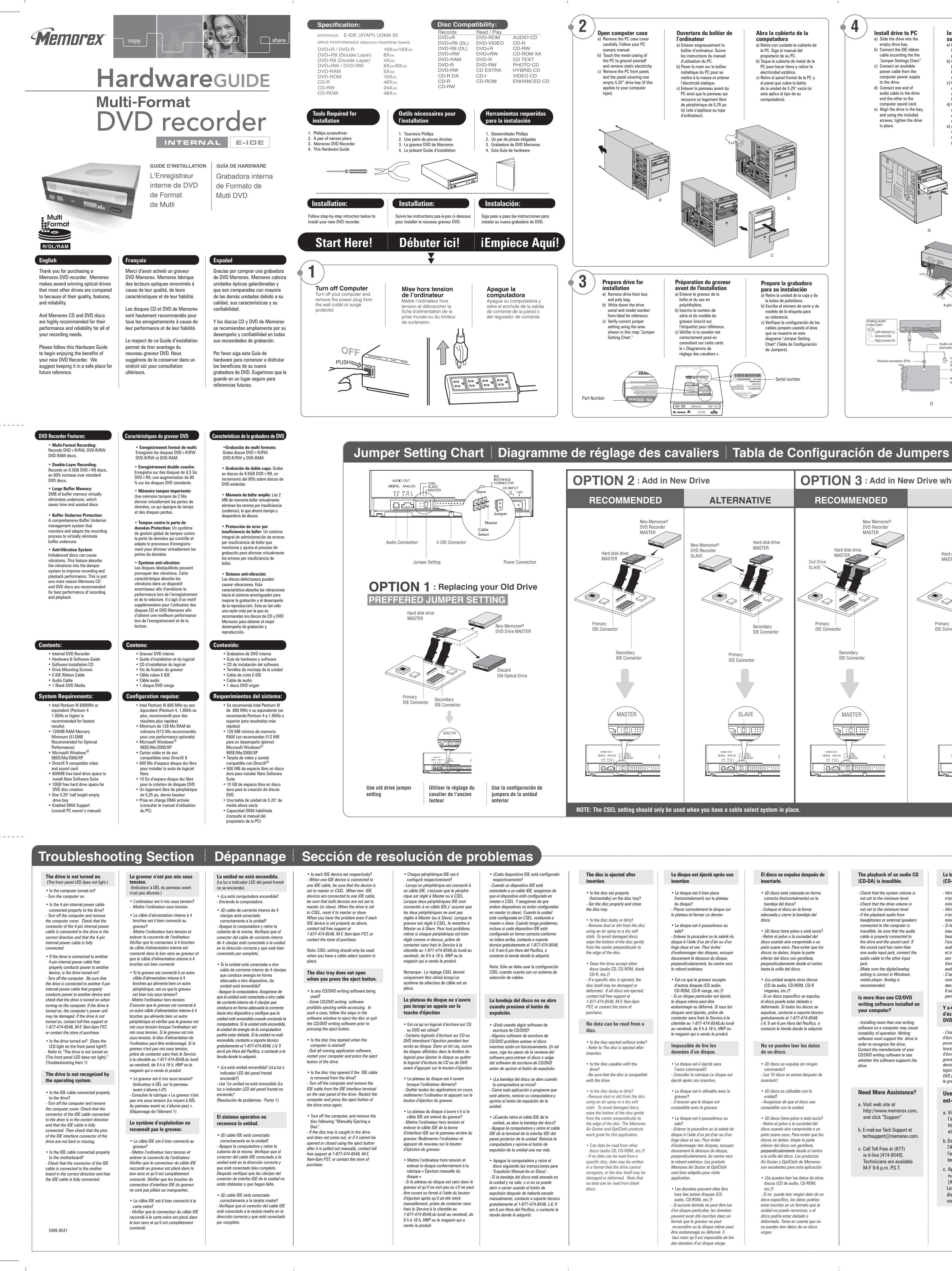

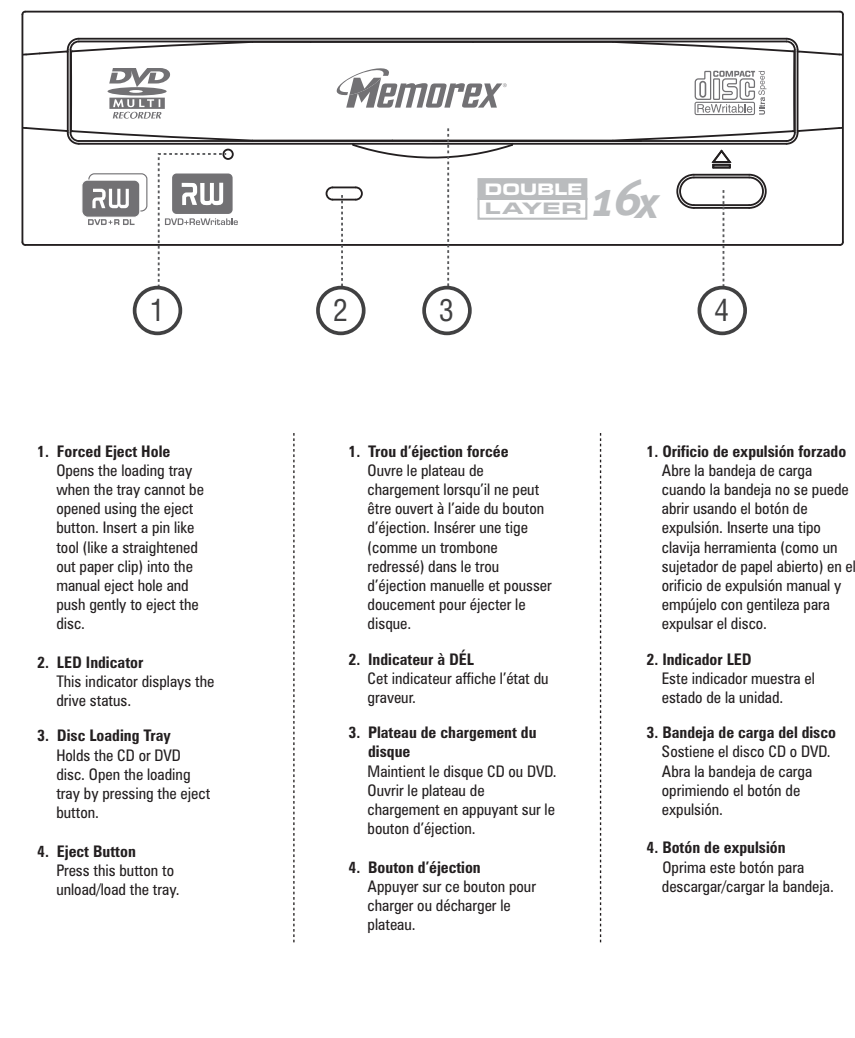

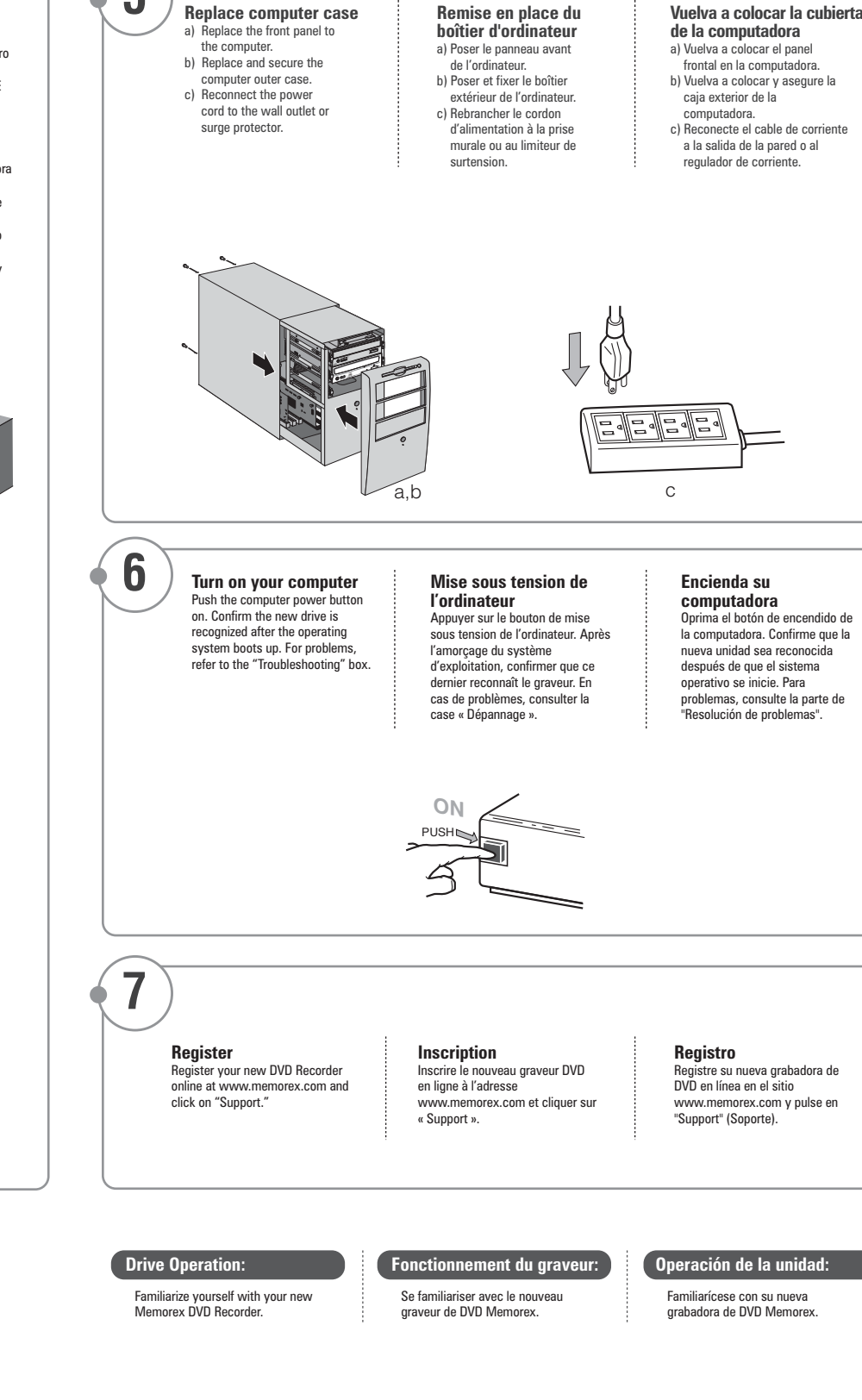

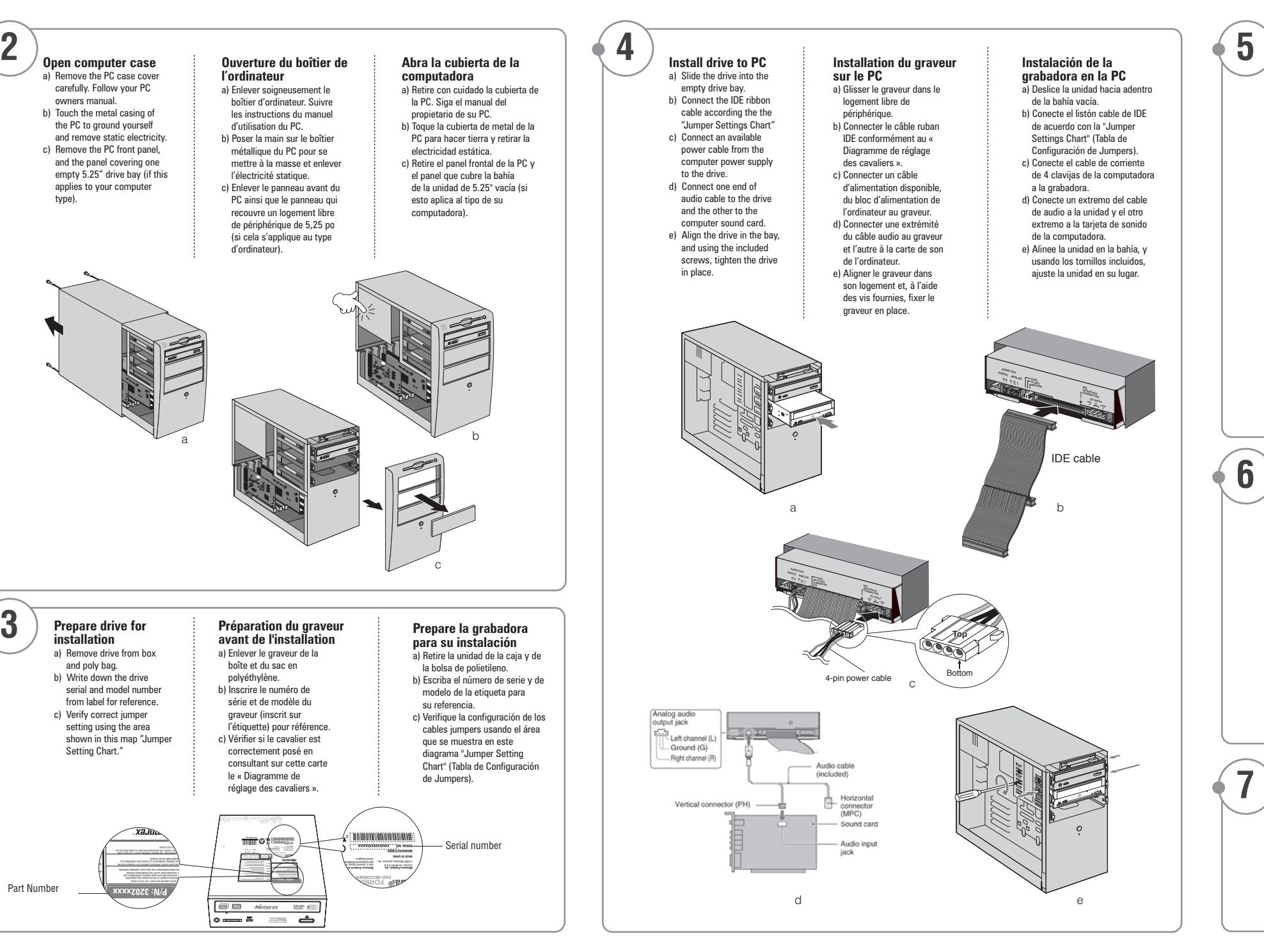

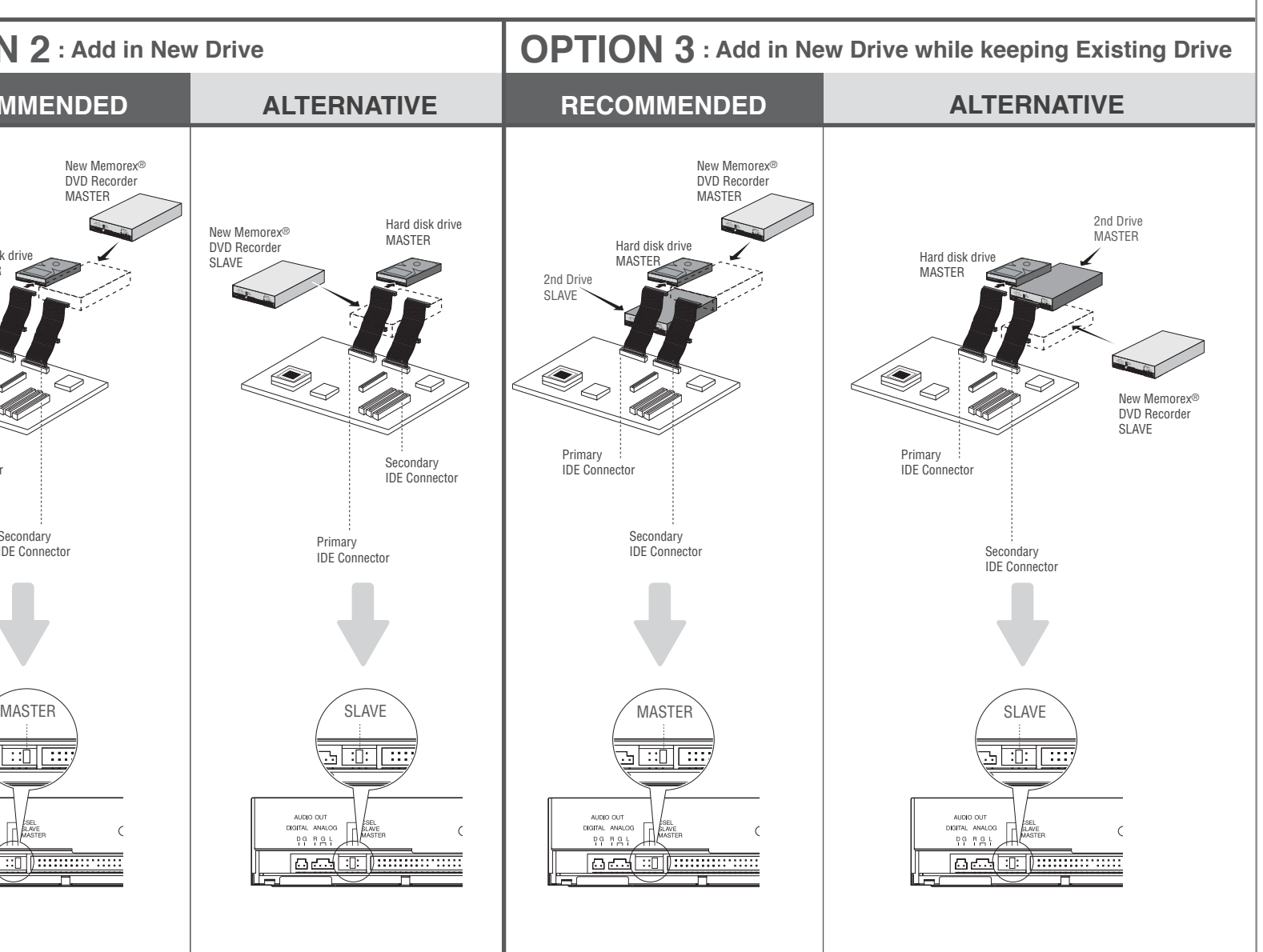

## **FCC INFORMATION (U.S.A.)**

1. IMPORTANT NOTICE: DO NOT MODIFY THIS UNIT! This product, when installed as indicated in the instructions contained in this manual, meets FCC require Modifications not expressly approved by Memorex may void your authority, granted by the FCC, to use the product.

2. IMPORTANT: When connecting this product to accessories and/or another product use only high quality shielded cables. Cable/s supplied with this product MUST be used. Follow all installation instructions. Failure to follow instructions could void your FCC authorization to use this product in the USA. NOTE: This product has been tested and found to comply with the requirements listed in FCC Regulations, Part 15 for Class "B" digital devices. Compliance with these requirements provides a reasonable level of assurance that your use of this product in a residential environment will not result in harmful interference with other electronic

Relocate either this product or the device that is being affected by the interference.<br>Utilize power outlets that are on different branch (circuit breaker or fuse) circuits or install AC line filter/s. In the case of radio or TV interference, relocate/reorient the antenna. If the antenna lead-in is 300 ohm ribbon lead, change lf these corrective measures do not produce satisfactory results, please contact the local retailer authorized to distribute this type of product. If you can not locate the<br>appropriate retailer, please contact Memorex Prod

following measures:

the lead-in to coaxial type cable.

Download from Www.Somanuals.com. All Manuals Search And Download.

Free Manuals Download Website [http://myh66.com](http://myh66.com/) [http://usermanuals.us](http://usermanuals.us/) [http://www.somanuals.com](http://www.somanuals.com/) [http://www.4manuals.cc](http://www.4manuals.cc/) [http://www.manual-lib.com](http://www.manual-lib.com/) [http://www.404manual.com](http://www.404manual.com/) [http://www.luxmanual.com](http://www.luxmanual.com/) [http://aubethermostatmanual.com](http://aubethermostatmanual.com/) Golf course search by state [http://golfingnear.com](http://www.golfingnear.com/)

Email search by domain

[http://emailbydomain.com](http://emailbydomain.com/) Auto manuals search

[http://auto.somanuals.com](http://auto.somanuals.com/) TV manuals search

[http://tv.somanuals.com](http://tv.somanuals.com/)